# 新方式(脱 Java)への移行のお知らせ

大阪市電子調達(電子入札)システムは、新方式(脱 Java)への移行を、8 月 11 日に実施します。 新方式でシステムを利用するためには、パソコンの設定作業が必要となります。

※ 設定作業を行っていない場合、8月11日以降、電子入札システムを利用できなくなります。

#### 1. 移行日

#### 令和2年8月 11 日(火)

移行作業のため、8月 7 日(金)18 時から8月 11 日(火)9時までシステムを停止します。

### 2. 電子入札補助アプリ (「新方式 (脱 Java)」)の設定

電子入札補助アプリ(「新方式(脱 Java)」)の設定方法は、IC カードを発行した民間認証局ごと に異なります。

以下の民間認証局の「新方式(脱 Java)案内ページ」をご確認のうえ設定してください。

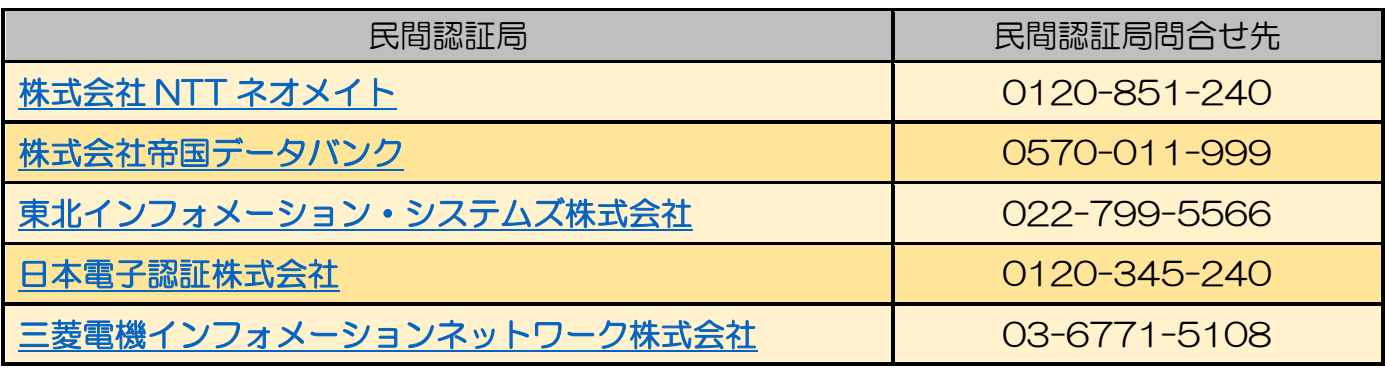

電子入札補助アプリ(「新方式(脱 Java)」)の設定については、各民間認証局へお問合わせください。 移行日直前でのお問合わせは、混雑することが予想されますので、余裕を持った対応をお願いします。 電子入札補助アプリ以外(電子入札システムの操作やブラウザの設定など)については、大阪市電子調達シ ステムヘルプデスク 06-6945-4003 へお問合わせください。

## 3. よくある問い合わせ(FAQ)

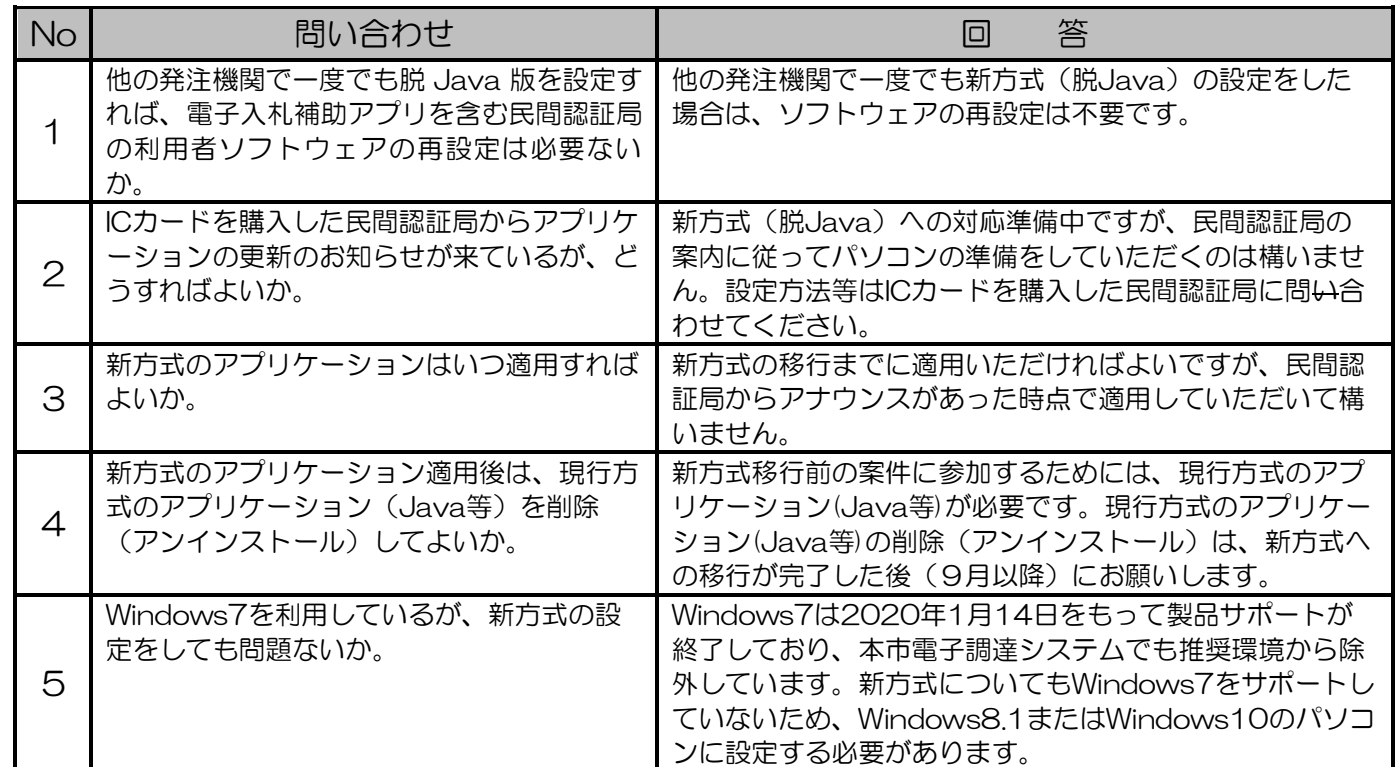